# **HANDBUCH** zur **GESTALTUNG**

Das Erscheinungsbild der Salzburg Research Forschungsgesellschaft m.b.H.

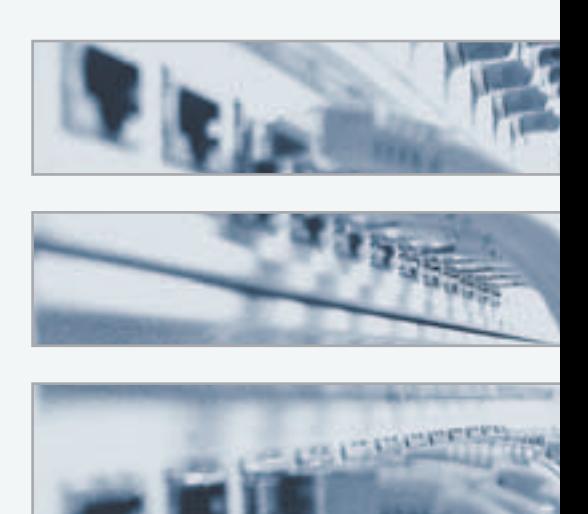

### **Inhalt**

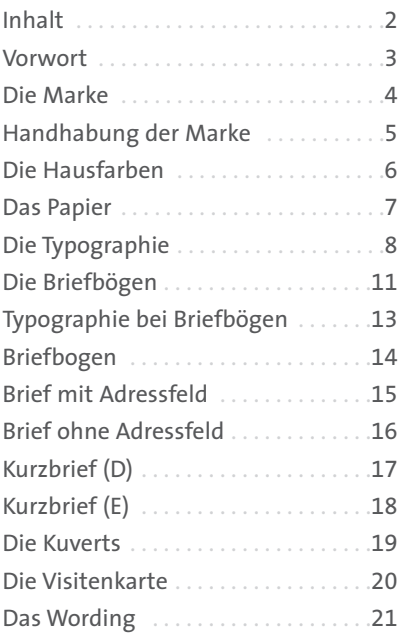

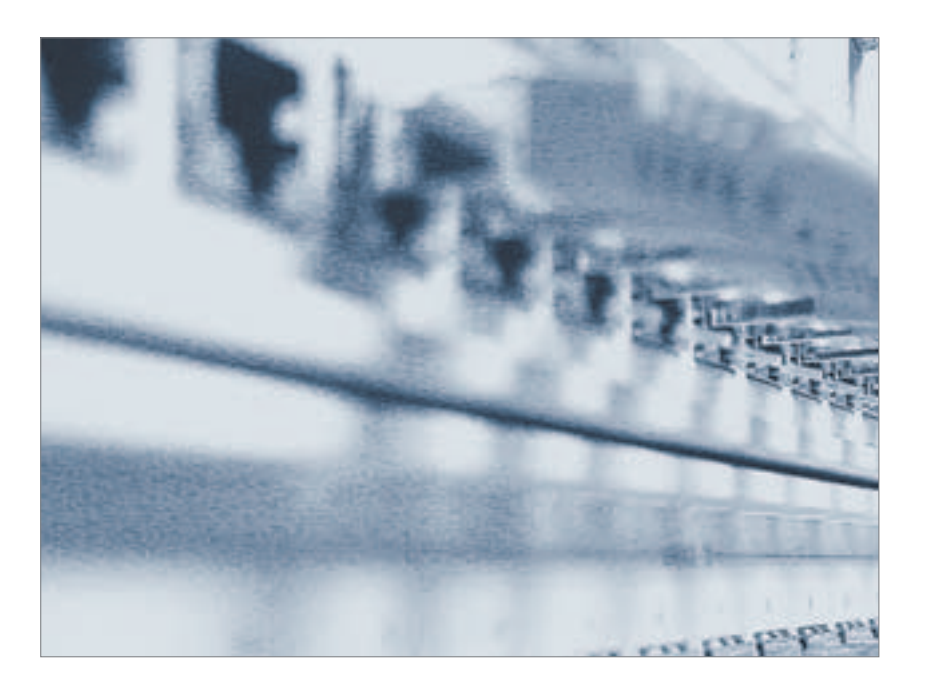

### **Das Erscheinungsbildder Salzburg Research Forschungsgesellschaft m.b.H.**

#### Vorwort zur Handhabung

Das Corporate Design (einheitliches Erscheinungsbild) definiert den gestalterischen Auftritt der Salzburg Research Forschungsgesellschaft m.b.H. Hier werden die Marke, die Schriften und die Hausfarben genauso festgelegt, wie das Verhältnis und die Position der einzelnen Elemente zueinander. Die Corporate Design Linie stellt sicher, dass bei allen Publikationen und öffentlichen Auftritten der Urheber schon in der Gesamtgestaltung eindeutig erkannt wird. Das Handbuch soll allen KollegInnen bei der konsequenten Anwendung des Corporate Designs von Salzburg Research behilflich sein.

Die abgebildeten Beispiele sind nicht als Druckvorlage geeignet. Zur Reproduktion der Marke finden Mitarbeiter von Salzburg Research Vorlagen im Intranet in verschiedenen Variationen – alle externen Personen erhalten diese auf Anfrage. Bitte beachten Sie, dass die Marke der Salzburg Research

Forschungsgesellschaft m.b.H. markenrechtlich geschützt ist. Sie darf also nur dort eingesetzt werden, wo die Salzburg Research Forschungsgesellschaft m.b.H. als Absender bzw. Urheber auftritt oder eine Erlaubnis der Geschäftsleitung vorliegt.

Dieses Handbuch wird laufend ergänzt. Bei speziellen Anforderungen wenden Sie sich bitte an den Bereichsleiter der Abteilung Communications (DW. 241).

### **Die Marke**

Die Marke der Salzburg Research besteht aus folgenden Elementen:

| salzburg

| Balken

| research

Diese werden als fixe graphische Einheit verwendet. Das bedeutet: Sowohl die Relation und Abstände von "salzburg", dem Balken und "research", als auch deren Reihenfolge müssen eingehalten werden. Die Marke darf niemals gedehnt oder gequetscht werden.

Die Marke wird in 4 Farbvarianten eingesetzt (siehe Abb. rechts).

Merke:

Bei schwarzweiß Ausdrucken bitte auch das entsprechende Logo verwenden!

salzburg research

Anwendung: Farbe auf hellem Grund salzburg: 60% Schwarz Balken: Orange research: 80% Schwarz Datei: SR\_NEU\_Logo\_4c

# salzburg research

Anwendung: sw auf hellem Grund salzburg: 40% Schwarz Balken: 80% Schwarz research: 60% Schwarz Datei: SR\_NEU\_Logo\_sw

#### salzburg resea

Anwendung: Farbe auf dunklem Grund salzburg: 40% Schwarz Balken: Orange research: 60% Schwarz Datei: SR\_NEU\_Logo\_4c\_neg

salzburg | r e s e a

Anwendung: sw auf dunklem Grund salzburg: 40% Schwarz Balken: 20% Schwarz research: 60% Schwarz Datei: SR\_NEU\_Logo\_sw\_neg

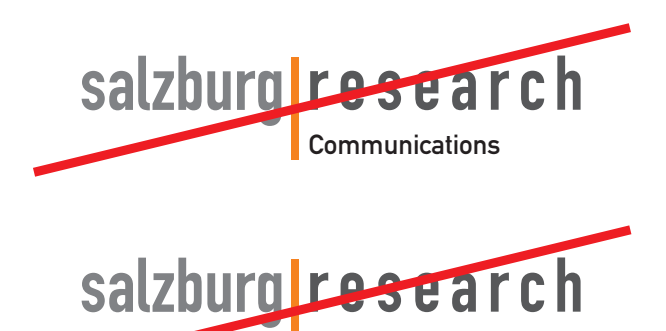

NewMediaLab

Beispiele für falsche Anwendung der Marke

Bezeichnungen für Abteilungen der Salzburg Research werden nicht in die Marke integriert.

### **Handhabung der Marke**

#### **Der Abstand zur Marke**

Rund um die Marke wird ein Mindestabstand von 13mm eingehalten, wobei die Marke auf einem A4 Blatt mit einer Maximalbreite von 53mm dargestellt wird.

Wenn die Marke am Kopf eines Schriftstücks verwendung findet, werden folgende Abstände eingehalten: 16mm Abstand von oben und von rechts, 13mm Abstand von unten. Links neben der Marke und in einem Abstand von 13mm (gemessen von der Unterkante der Marke) stehen keinerlei Fremdmarken oder typographische Elemente

#### **Proportionen der Marke**

Die Marke wird im originalen Seitenverhältniss, also unverzerrt dargestellt.

#### Merke:

Für die Marke gilt generell: sie ist auf allen Dokumenten ausschließlich rechts oben zu positionieren und darf nicht zentriert verwende oder auf die gesamte Seitenbreite vergrößert werden. Die in den Musterseiten vorgegebenen Größen sind einzuhalten.

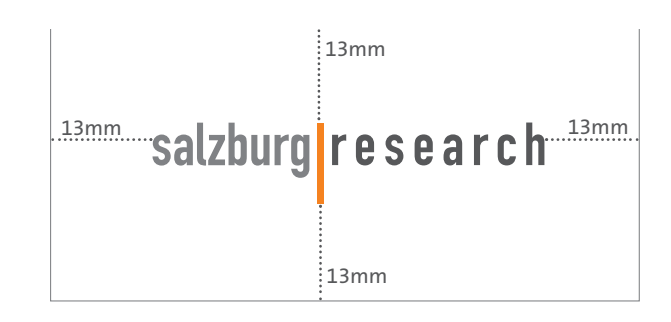

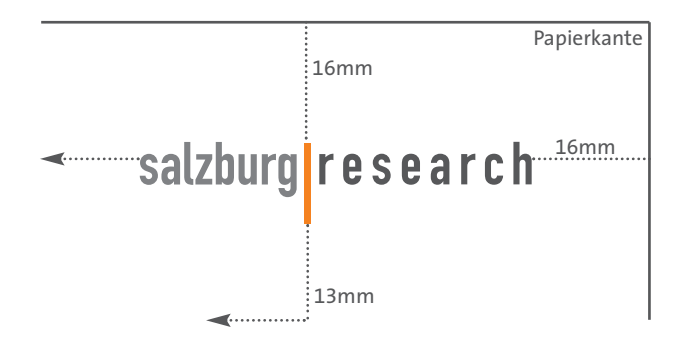

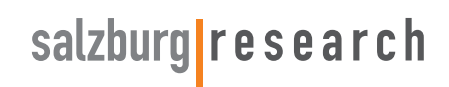

Die Marke im originalen Seitenverhältniss

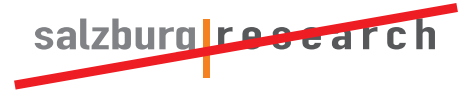

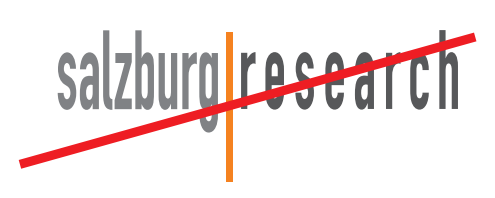

Die Marke 2x falsch dargestellt

### **Die Hausfarben**

Als Hausfarben der Salzburg Research wurden Orange und eine Reihe von Blau- bzw. Grautönen festgelegt. Wobei für Schrift nur ein Grauton zu verwenden ist und das Orange dem Balken in der Marke vorbehalten bleibt. Die Blautöne sind für grafische Elemente einzusetzen.

Die Hausfarben wurden wie folgt festgelegt:

#### **«Orange»**

Als Vierfarbdruck (Prozessfarben): 60% Magenta - 100% Yellow Als Monitorfarbe (RGB) R199 - G108 - B25

**«Blau»** Als Vierfarbdruck (Prozessfarben) 50% Cyan - 20% Magenta Als Monitorfarbe (RGB) R142 - G168 - B217

**«Blaugrau dunkel»** Als Vierfarbdruck (Prozessfarben) 10% Cyan - 40% Schwarz Als Monitorfarbe (RGB) R139 - G146 - B151

**«Blaugrau hell»** Als Vierfarbdruck (Prozessfarben) 5% Cyan - 10% Schwarz Als Monitorfarbe (RGB) R221 - G226 - B230

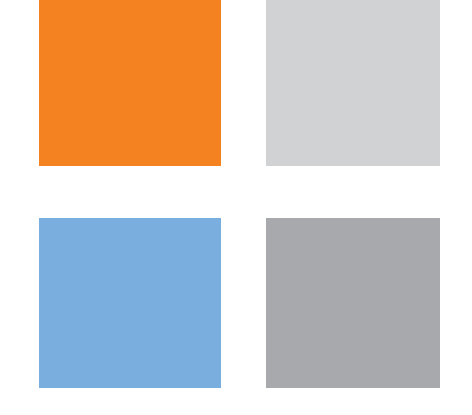

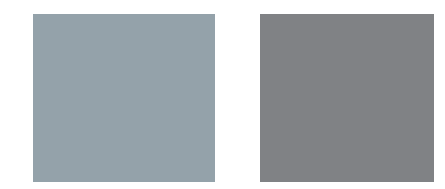

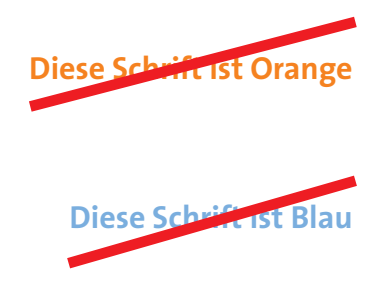

Beispiel für falsche Anwendung der Hausfarben - Schriften sind ausschließlich in einem Grauton zu halten.

> **«Grau 1»** Als Prozessfarbe 20% Schwarz Als Monitorfarbe (RGB) R205 - G205 - B205

> **«Grau 2»** Als Prozessfarbe 40% Schwarz Als Monitorfarbe (RGB) R151 - G151 - B151

> **«Grau 3»** Als Prozessfarbe 60% Schwarz Als Monitorfarbe (RGB) R99 - G99 - B99

> **«Grau 4»** Als Prozessfarbe 80% Schwarz Als Monitorfarbe (RGB) R49 - G49 - B49

### **Das Papier**

Die richtige Wahl des Papiers spielt im Erscheinungsbild eines Unternehmens eine erhebliche Rolle. Der Charakter der Gesamtgestaltung drückt sich durch das verwendete Material der einzelnen Kommunikationsmittel aus.

Als Papiergewicht für Drucksorten wie Briefbögen, Flyer, Kern von Broschüren und FactSheets empfiehlt sich eine Grammatur von 80g bis 130g. Für Visitenkarten, Präsentationen, Umschläge etc. wird Papier in Kartonqualität mit 250g bis 350g verwendet.

Für Salzburg Research wird im Sinne des Umweltgedankens chlorfrei gebleichtes Papier verwendet. Dieses zeichnet sich durch eine matte Oberfläche und den sympathischen Gesamteindruck aus.

### **Die Typographie**

Die Grundschrift der Salzburg Research Forschungsgesellschaft m.b.H. ist die «The Sans SN». Die Schrift liegt in verschiedenen Schriftschnitten vor, welche auch zur Verwendung kommen sollten – keine kursiv oder fauxbold Einstellungen

verwenden!

The Sans SN Schriftfamilie:

light light caps*light italic* semi light semi light caps *semi light italic* plain .<br>CAPS *italic*  **semi bold semi bold caps***semi bold italic* **bold bold caps** *bold italic* **extra bold extra bold caps***extra bold italic* 

*kursiv richtig angewendet*

Schriftschnitt: The Sans SN italic

kursiv falsch angewendet

Schriftschnitt: The Sans SN plain mit Einstellung «kursiv»

#### **bold richtig angewendet**

Schriftschnitt: The Sans SN bold

#### bold falsch angewendet

Schriftschnitt: The Sans SN plain mit Einstellung «fett»

Zwei Beispiele für die Anwendung der Schriftfamilie «The Sans SN». Bei kursiver Schrift sollte immer der entsprechende Schriftschnitt angewendet werden, ebenso bei fetter Schrift.

Ab einer Schriftgröße von 18 Punkt ist zu beachten, dass die Laufweite -3 beträgt. Die Schriftschnitte «bold» und «extra bold» werden ab 30 Punkt um -2 unterschnitten.

ab 18 Punkt Laufweite -3 **Bei bold und extra bold ab 30 Punkt Laufweite -2**

Fließtexte werden in der The Sans SN plain gesetzt. Für Werbemittel und Publikationen wird als Schriftgröße 9 Punkt und ein Zeilenabstand von 14 Punkt verwendet. Die Ausrichtung des Fließtextes ist linksbündig (kein Blocksatz!)

Aufzählungen werden mit einem Tabulator von 3mm und dem Vorzeichen | dargestellt.

Bildtexte und erklärende Untertexte werden in der The Sans SN plain mit einer Schriftgröße von 6 Punkt und einem Zeilenabstand von 7 Punkt gesetzt. Die Ausrichtung kann rechtsoder linksbündig sein.

Brieftexte werden in der The Sans SN plain mit eine Schriftgröße von 12 Punkt geschrieben. Der Zeilenabstand ist mit 18 Punkt (1.5 zeilig) festgelegt. Brieftexte werden linksbündig geschrieben. Um eine Textestelle hervorzuheben, können auch andere Schriftschnitte wie z.B. The Sans SN bold eingesetzt werden.

Dieses Beispiel zeigt einen Fließtext in der The Sans SN plain. Die Schriftgröße beträgt 9 Punkt mit einem Zeilenabstand von 14 Punkt. Die Ausrichtung ist linksbündig.

| Aufzählung 1 | Aufzählung 2 | Aufzählung ...

Dieser Bildtext ist in der The Sans SN plain mit einer Schriftgröße von 6 Punkt und einem Zeilenabstand von 7 Punkt gedruckt.

> Dieser Bildtext ist in der The Sans SN plain mit einer Schriftgröße von 6 Punkt und einem Zeilenabstand von 7 Punkt gedruckt.

Dies ist ein Brieftext in der The Sans SN plain. Die Schriftgröße beträgt 12 Punkt mit einem Zeilenabstand von 18 Punkt , bzw. 1,5 zeilig.**Dies ist ein hervorgehobener Text in der The Sans SN bold oder** *kursiv mit der The Sans SN italic.*

#### Besondere Behandlung von Headlines:

Im typographischen Erscheinungsbild der Salzburg Research spielen auch Headlines und deren ausgewogene Gestaltung eine wichtige Rolle. Die folgenden Richtlinien bilden den verbindlichen Rahmen für eine kreative Gestaltung von Headlines:

Die Headlines werden ausschließlich in der The Sans SN semi bold caps, in Sonderfällen auch in einem anderen Schnitt, in jedem Fall aber einem caps-Schnitt, geschrieben.

### **Headline in semi bold caps**

#### **Headline in extra bold caps**

Sub - Headlines werden in einem Größenverhältniss von ca 60% zur Headline geschrieben.

Mehrzeilige Headlines werden mit geringem Abstand gesetzt.Der Zeilenabstand ist gleichzusetzten mit der Schriftgröße – bei Subheadlines je nach Größe 2-10 Punkt weniger.

Die Farbe der Schrift wird im Kapitel Hausfarben behandelt.

Alle Headlines und Sublines sind ausnahmslos linksbündig im Flattersatz geschrieben.

#### **Headline in der The Sans SNSubheadline im grössenverhältniss 60%**

### **Headline in der The Sans SNsemi bold caps**

### **Headline in der The Sans SN**

**Subheadline im grössenverhältniss 60%**

### **Die Briefbögen**

Auf den folgenden Seiten finden Sie den Briefbogen mit Adressfeld, den Briefbogen ohne Adressfeld und das Telefax-Begleitblatt in Originalgröße abgedruckt. Weiters sehen Sie anhand des Musterbriefes, in welcher Form Brieftexte geschrieben werden.

Hier ist die Platzierung der einzelnen Elemente für den Briefbogen mit Adressfeld dargestellt. Es ist das vorgedruckte Briefpapier zu verwenden und mit einer in 80% Grau gehaltenen Schrift zu bedrucken.

Merke:

Der Brief wird, wenn möglich, persönlich mit blauem Kugelschreiber oder Füllfeder unterschrieben! Dies verleiht dem Schreiben eine persönliche Note. Bei Massensendungen wird eine digitale Unterschrift verwendet.

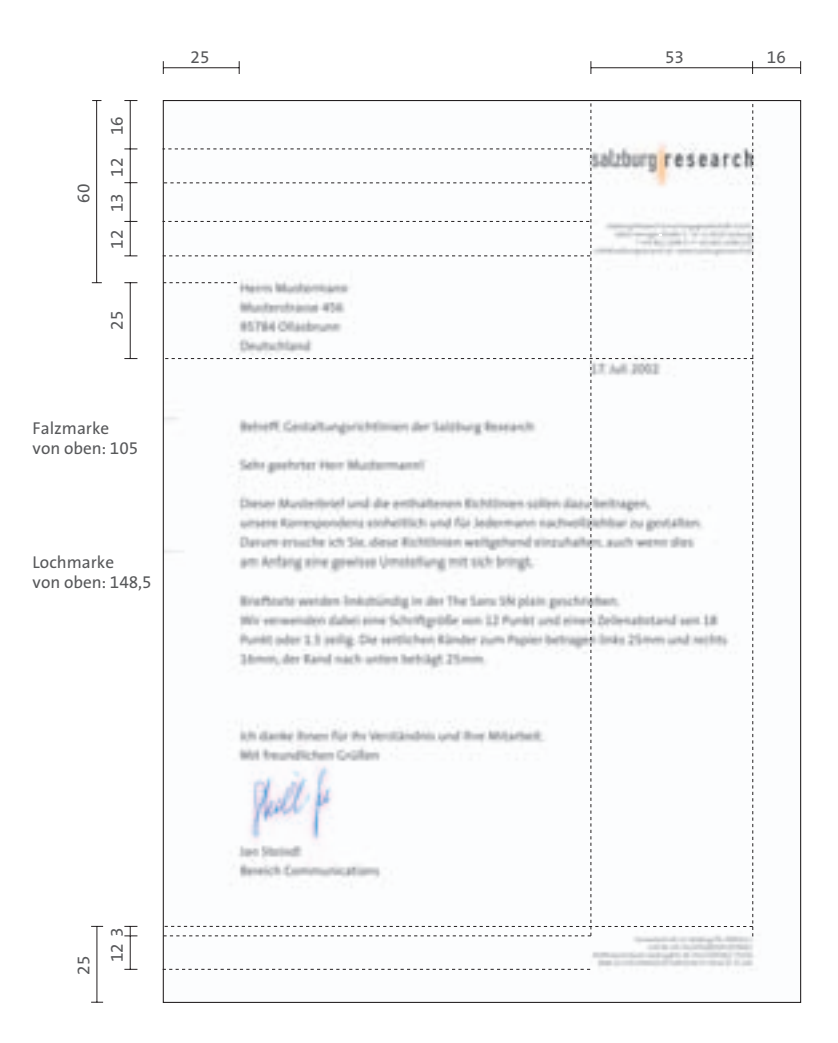

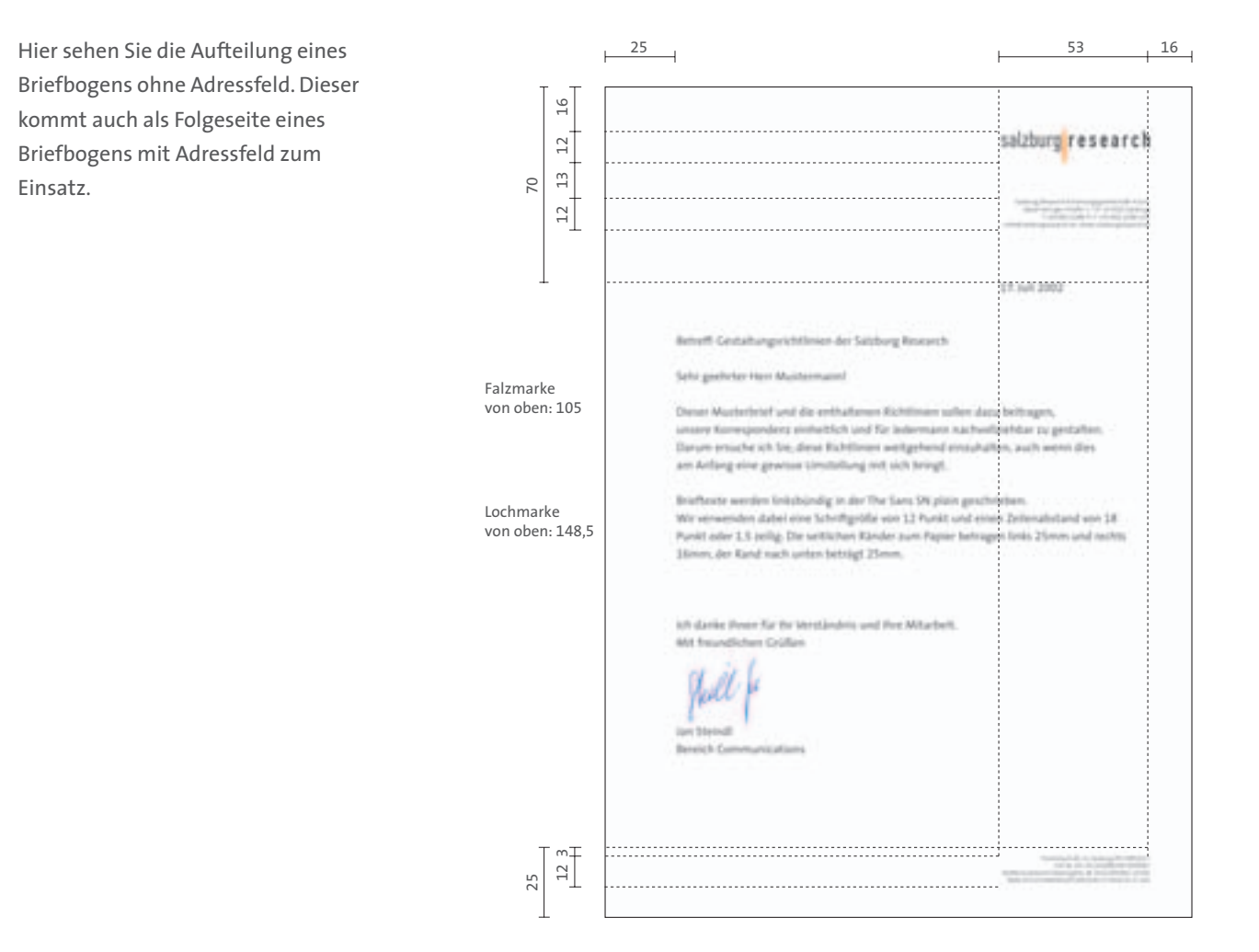

### **Die Typographie bei den Briefbögen**

Alle vorgedruckten Daten auf den Briefbögen sind in der The Sans SN semi light gesetzt.

Die Marke

Das Adressfeld und das Infofeld sind mit einer Schriftgröße von 6,4 Punkt und einem Zeilenabstand von 7 Punkt gesetzt. Die Schriftfarbe ist im Hausfarbton Grau 4 gedruckt.

Das Kontaktfeld

salzburg<mark>|</mark>research

Das Infofeld

Proclayd In Cabinetic Proclamatics<br>Service Controllers (CAST Processes)

Salzburg Research Forschungsgesellschaft m.b.H. Jakob Haringer Straße 5 / III | A-5020 Salzburg T +43.662.2288-0 | F +43.662.2288-222 <info@salzburgresearch.at> www.salzburgresearch.at

Salzburg Research Forschungsgesellschaft m.b.H. Jakob Haringer Straße 5 / III | A-5020 Salzburg T +43.662.2288-0 | F +43.662.2288-222 <info@salzburgresearch.at> www.salzburgresearch.at

Herrn Mustermann Musterstrasse 456 95784 Ollasbrunn Deutschland

17. Juli 2002

Betreff: Gestaltungsrichtlinien der Salzburg Research

Sehr geehrter Herr Mustermann!

Dieser Musterbrief und die enthaltenen Richtlinien sollen dazu beitragen, unsere Korrespondenz einheitlich und für Jedermann nachvollziehbar zu gestalten. Darum ersuche ich Sie, diese Richtlinien weitgehend einzuhalten, auch wenn dies am Anfang eine gewisse Umstellung mit sich bringt.

Brieftexte werden linksbündig in der The Sans SN plain geschrieben. Wir verwenden dabei eine Schriftgröße von 12 Punkt und einen Zeilenabstand von 18 Punkt oder 1.5 zeilig. Die seitlichen Ränder zum Papier betragen links 25mm und rechts 16mm, der Rand nach unten beträgt 25mm.

Ich danke Ihnen für Ihr Verständnis und Ihre Mitarbeit. Mit freundlichen Grüßen

Jan Steindl Bereich Communications

Salzburg Research Forschungsgesellschaft m.b.H. Jakob Haringer Straße 5 / III | A-5020 Salzburg T +43.662.2288-0 | F +43.662.2288-222 <info@salzburgresearch.at> www.salzburgresearch.at

17. Juli 2002

Betreff: Gestaltungsrichtlinien der Salzburg Research

Sehr geehrter Herr Mustermann!

Dieser Musterbrief und die enthaltenen Richtlinien sollen dazu beitragen, unsere Korrespondenz einheitlich und für Jedermann nachvollziehbar zu gestalten. Darum ersuche ich Sie, diese Richtlinien weitgehend einzuhalten, auch wenn dies am Anfang eine gewisse Umstellung mit sich bringt.

Brieftexte werden linksbündig in der The Sans SN plain geschrieben. Wir verwenden dabei eine Schriftgröße von 12 Punkt und einen Zeilenabstand von 18 Punkt oder 1.5 zeilig. Die seitlichen Ränder zum Papier betragen links 25mm und rechts 16mm, der Rand nach unten beträgt 25mm.

Ich danke ihnen für Ihr Verständnis und Ihre Mitarbeit. Mit freundlichen Grüßen

Phell fe

Jan Steindl Bereich Communications

Salzburg Research Forschungsgesellschaft m.b.H. Jakob Haringer Straße 5 / III | A-5020 Salzburg T +43.662.2288-0 | F +43.662.2288-222 <info@salzburgresearch.at> www.salzburgresearch.at

### **Kurzbrief**

Betreff

Dringlichkeit  $\Box$  normal  $\Box$  dringend

Die beiligenden Unterlagen erhalten Sie

mit Dank zurück

mit der Bitte um

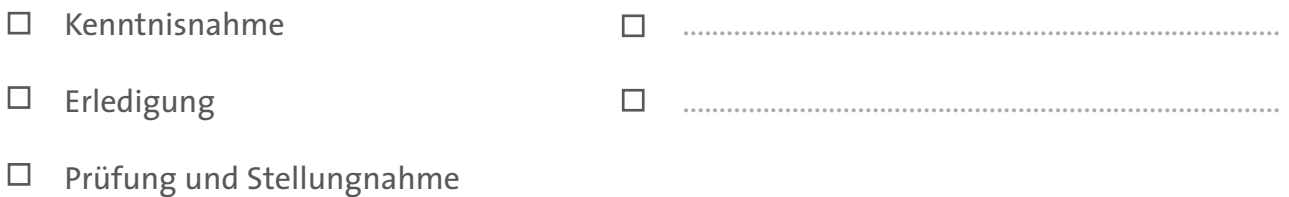

□ Rücksendung

Anmerkungen

.................................................................................. Herzliche Grüße aus Salzburg

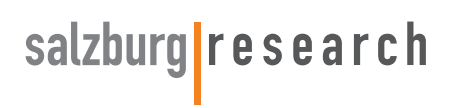

### **Short Message**

Salzburg Research Forschungsgesellschaft m.b.H. Jakob Haringer Straße 5 / III | A-5020 Salzburg T +43.662.2288-0 | F +43.662.2288-222 <info@salzburgresearch.at> www.salzburgresearch.at

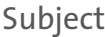

Urgency Indicator  $\Box$  Normal  $\Box$  Urgent

Please find enclosed your original materials  $\Box$ 

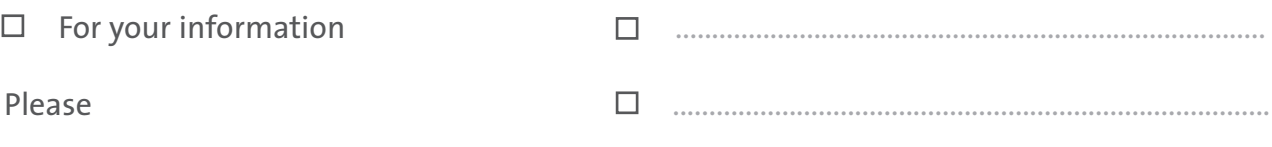

 $\Box$  review

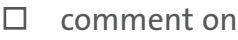

- $\square$  correct
- $\Box$ send back the enclosed materials

Comments

..................................................................................

### **Die Kuverts**

Die Kuverts sind mit der Marke und dem Kontaktfeld versehen. Sie werden in Farbe bedruckt.

Hier ist die Platzierung für die Formate C4 sowie CL. Die Angaben gelten für das jeweilige Kuvert mit oder ohne Fenster.

Sollten andere Kuvertformate benötigt werden, so gelten folgende Richtlinien: Die Marke und das Kontaktfeld sind im oberen rechten Eck des Kuverts mit einem Seitenabstand von 16mm zu positionieren, wobei die Breite der Marke 53mm und der Abstand zum Kontaktfeld 5mm beträgt. Die Größe des Kontaktfeldes wird der Briefpapiervorlage entnommen.

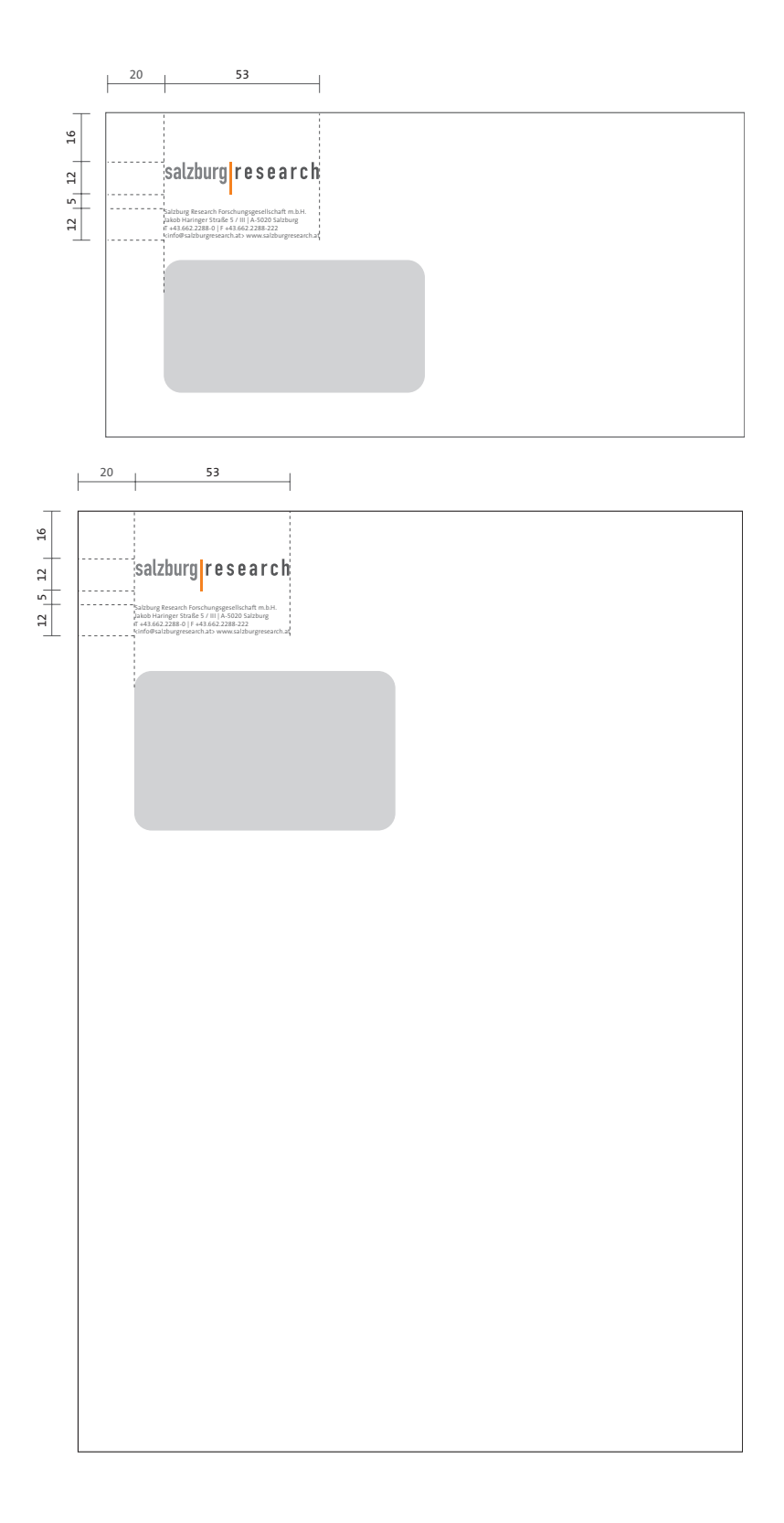

(oben) Kuvert CL, 110mm x 220mm Darstellungsgröße 42%

(unten) Kuvert C4, 229mm x 324mm Darstellungsgröße 42%

### **Die Visitenkarte**

Auf der Visitenkarte finden alle individuellen Angaben wie Name und Funktion, Abteilung, Telefon bzw. Fax Nummer und e-mail Kontakt Platz. Im Sinne der Praktikabilität wird ein einheitliches Format von 85mm x 54mm verwendet. Die Schriften, die Schriftgrößen und die Platzierung der einzelnen Elemente sind verbindlich. Die Visitenkarte wird in Farbe gedruckt.

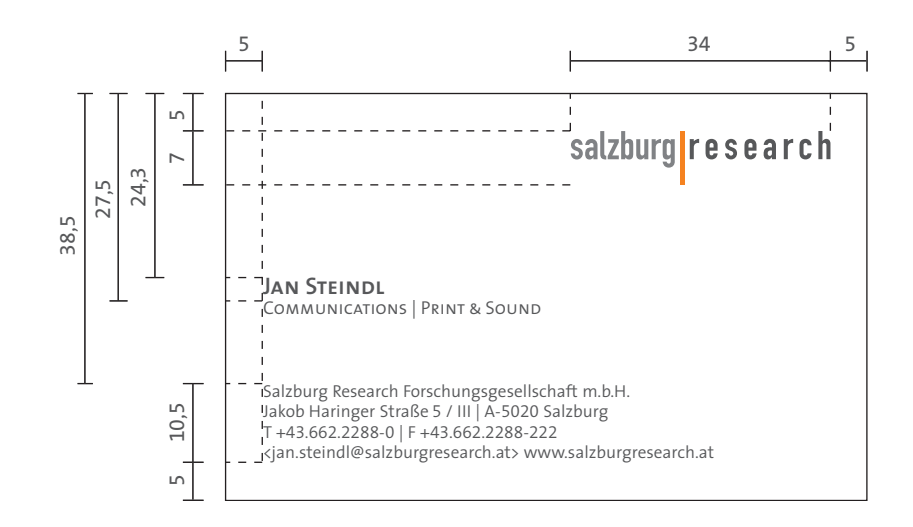

**Die Marke** ist unverändert im oberen linken Eck laut Skizze zu positionieren.

**Der Name** wird in der The Sans SN semi bold caps gesetzt. Er hat eine Schriftgröße von 9 Punkt.

**Die Abteilung | Funktion** wird in der The Sans semi light caps gesetzt. Die Schriftgröße beträgt 7 Punkt

**Das Kontaktfeld** wird in der The Sans SN semi light mit einer Schriftgröße von 6,5 Punkt und einem Zeilenabstand von 7,7 Punkt gesetzt.

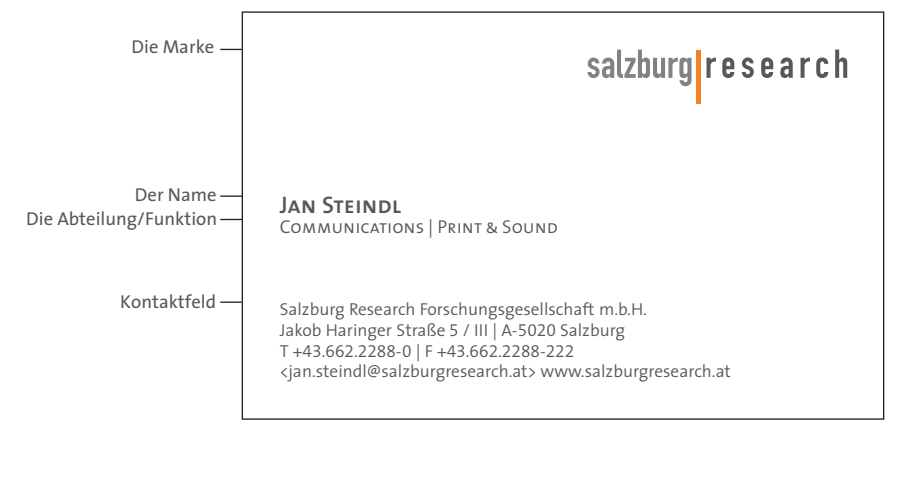

Visitenkarte in 85mm x 54mm Abbildungsgröße 100%

### DAS WORDING

#### **Richtig:**

Salzburg Research Salzburg Research Forschungsgesellschaft m.b.H. Landesforschungsgesellschaft Salzburg Research

#### **Falsch:**

Landesforschungsgesellschaft\* Salzburg Research GmbH Salzburg Research Forschungsges.m.b.H.

#### **Achtung:**

\*Der Begriff Landesforschungsgesellschaft darf nur dann alleine verwendet werden, wenn im Text davor bereits eindeutig der Kontext zu Salzburg Research hergestellt wurde.

Zum einheitlichen Erscheinungsbild gehört natürlich auch der Auftritt in informelleren Kommunikationsmedien wie E-Mail und Telefon. Daher sollten die Randbedingungen für Signatur und externe Telefonate eingehalten werden.

#### **Für externe Telefonate gilt:**

Die Mitarbeiter von Salzburg Research melden sich beginnend mit dem Firmennamen (Salzburg Research) gefolgt vom Familiennamen des **Mitarheiters** 

#### **Für die E-Mail Signatur gilt:** Titel (optional) Vorname Nachname

Bereich oder Projekt

Salzburg Research Forschungsgesellschaft m.b.H. Jakob Haringer Straße 5/III | A-5020 Salzburg T +43.662.2288-XXX | F +43.662.2288-222 vorname.nachname@salzburgresearch.at http://www.salzburgresearch.at

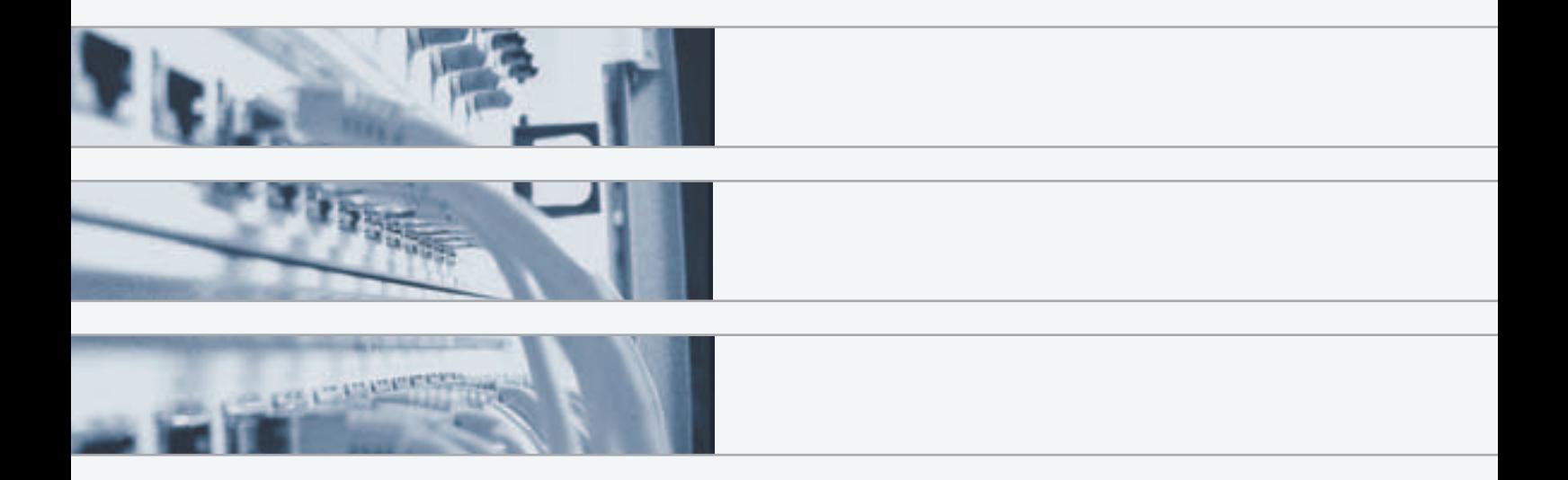